# **Jackson Demonstration State Forest Advisory Group**

# **January 26, 2012 MEETING ANNOUNCEMENT AND AGENDA**

California Department of Forestry and Fire Protection Board of Forestry and Fire Protection

## **Meeting**

January 26, 2012 Start Time: 9:00 AM End Time: 2:50 PM (est.) Location: Mendocino County Cooperative Extension 890 North Bush Street Ukiah

Those requiring further information about this meeting notice may contact Russ Henly, Assistant Deputy Director for Resource Protection and Improvement, California Department of Forestry and Fire Protection, P.O. Box 944246, Sacramento, CA 94244-2460, (916) 653-9447. This meeting notice and related meeting materials are available electronically at: http://www.fire.ca.gov/resource\_mgt/resource\_mgt\_stateforests\_jackson.php.

#### **Advisory Group Information Space**

The JDSF Advisory Group has set up an information space on Google Groups. Advisory Group members and CAL FIRE staff can post information here; members of the public can view this material but cannot post items. This site is hosted outside of the CAL FIRE website. Anyone may access the discussion space via the following link: http://groups.google.com/group/jackson-advisory-group

The Advisory Group created this space to provide relevant information. In addition to viewing the materials posted there, members of the public can sign up to receive e-mails alerting them of new postings.

ADA Notice: Pursuant to the Americans with Disabilities Act, individuals who, because of a disability, need special assistance to attend or participate in a JDSF Advisory Group meeting, may request assistance from CAL FIRE at the Jackson Demonstration State Forest Headquarters, 802 North Main Street, Fort Bragg, or by calling (707) 964-5674.

#### **The Mission of the Jackson Demonstration State Forest Advisory Group (JAG) is to provide advice/recommendations to:**

- Director/CAL FIRE and the Board regarding ongoing implementation issues.
- Board and Director/CAL FIRE on policy matters relevant to JDSF.

The Charter for the JDSF Advisory Group is available on the CAL FIRE website at: [http://www.fire.ca.gov/resource\\_mgt/downloads/Charter\\_JDSF\\_Advisory\\_Group.pdf](http://www.fire.ca.gov/resource_mgt/downloads/Charter_JDSF_Advisory_Group.pdf)

#### **Meeting Agenda**

January 26, 2012 Start Time: 9:00 AM End Time: 2:50 PM (est.)

### **Location:** Mendocino County Cooperative Extension 890 North Bush Street Ukiah

Please note that times for agenda items are approximate. Items may take more or less time or be taken in a different order. New documents will be sent to JAG members and posted to the JDSF website<sup>[1](#page-1-0)</sup> in advance of the meeting. Meeting may end early if all agenda items are completed before scheduled adjournment time.

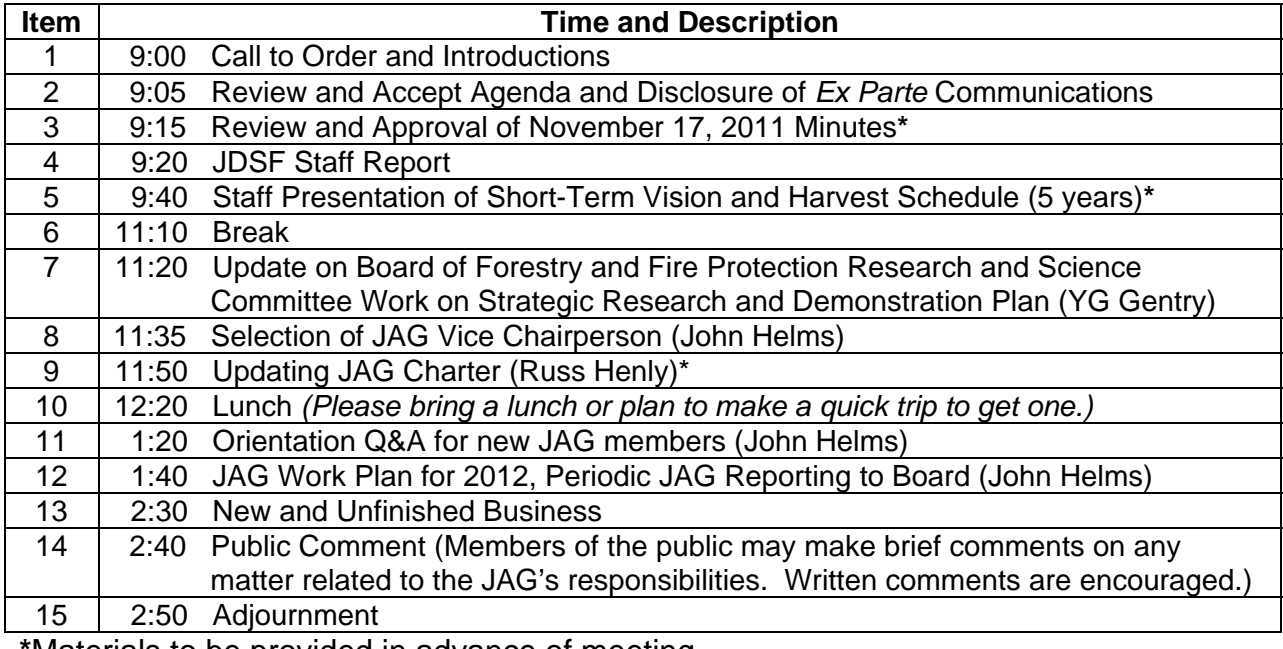

**\***Materials to be provided in advance of meeting.

 $\overline{a}$ 

<span id="page-1-0"></span> $1$  Documents will be available at the website

http://www.fire.ca.gov/resource\_mgt/resource\_mgt\_stateforests\_jackson.php Scroll down to "Materials."